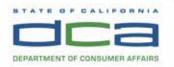

BUSINESS, CONSUMER SERVICES AND HOUSING AGENCY • GAVIN NEWSOM, GOVERNOR

SPEECH-LANGUAGE PATHOLOGY & AUDIOLOGY & HEARING AID DISPENSERS BOARD

1601 Response Road, Suite 260, Sacramento, CA 95815

P (916) 287-7915 | www.speechandhearing.ca.gov

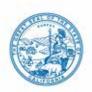

# TELECONFERENCE BOARD MEETING NOTICE AND AGENDA

The Speech-Language Pathology & Audiology & Hearing Aid Dispensers Board (Board) will hold a Board Meeting in person and via WebEx Events on

Thursday, May 12, 2022, beginning at 1:00 p.m., and continuing on Friday, May 13, 2022, beginning at 9:00 a.m. at

#### TELECONFERENCE LOCATIONS FOR OBSERVATION AND PUBLIC COMMENT:

Department of Consumer Affairs (Headquarters Building) 1625 North Market Blvd., Hearing Room (1st Floor) Sacramento, CA 95834 Geleris Family Education Center 427 W. Carroll Avenue, Room #2 Glendora, CA 91741 626-335-0611

### FOR REMOTE OBSERVATION AND PUBLIC COMMENT:

To observe and provide public comment from a remote location, please log on to WebEx (Instructions to connect to this meeting can be found at the end of this agenda). To participate in the WebEx Events meeting, please log on to the following websites each day of the meeting:

#### Thursday, May 12, 2022, WebEx Link, beginning at 1:00 p.m.:

If accessing by computer or online:

https://dca-meetings.webex.com/dca-meetings/j.php?MTID=m10f6761f9bf15e15e93c50c4ec585c37

If accessing by phone: Dial +1-415-655-0001 US Toll, Access code: 249 423 46530, Passcode: 75724230

#### Friday, May 13, 2022, WebEx Link, beginning at 9:00 a.m.:

If accessing by computer or online:

https://dca-meetings.webex.com/dca-meetings/j.php?MTID=mc519cd0d0ac616985e7bd502c4b02c0e

If accessing by phone: Dial +1-415-655-0001 US Toll, Access code: 248 325 82446, Passcode: 75724230

#### FOR REMOTE OBSERVATION ONLY:

To observe without the ability to provide public comment, a webcast of the Board Meeting will available during each day of the meeting at <a href="https://thedcapage.blog/webcasts/">https://thedcapage.blog/webcasts/</a>

Due to potential technical difficulties, please consider submitting written comments by 5:00 pm, May 10, 2022, to <a href="mailto:speechandhearing@dca.ca.gov">speechandhearing@dca.ca.gov</a> for consideration.

Action may be taken on any agenda item. Items may be taken out of order to facilitate the effective transaction of Board business.

## Thursday, May 12, 2022, beginning at 1:00 p.m.

## **Hearing Aid Dispensing Committee Members**

Tod Borges, Hearing Aid Dispenser, Committee Chair Marcia Raggio, Dispensing Audiologist Karen Chang, Public Member Amy White, Dispensing Audiologist VACANT, Hearing Aid Dispenser

#### **Hearing Aid Dispensing Committee Agenda**

- 1. Call to Order / Roll Call / Establishment of Quorum
- 2. Public Comment for Items Not on the Agenda (The Committee may not discuss or take any action on any item raised during this public comment section, except to decide whether to place the matter on the agenda of a future meeting (Government Code Sections 11125, 11125.7(a))
- 3. Discussion and possible action to Amend or Adopt regulations regarding Continuing Education Requirements and Continuing Education Course Content Requirements for Hearing Aid Dispensers and Dispensing Audiologists as stated in Title 16, California Code of Regulations (CCR) sections 1399.140, 1399.140, 1 and 1399.144
- 4. Discussion and possible action regarding Examination Requirements for Hearing Aid Dispensers and Dispensing Audiologists as stated in Title 16, CCR sections 1399.120, 1399.121, and 1399.122

## Upon Adjournment of the Hearing Aid Dispensing Committee Meeting:

#### **Audiology Practice Committee Members**

Marcia Raggio, Dispensing Audiologist, Committee Chair Karen Chang, Public Member Amy White, Dispensing Audiologist

#### **Audiology Practice Committee Agenda**

- 1. Call to Order / Roll Call / Establishment of Quorum
- 2. Public Comment for Items Not on the Agenda (The Committee may not discuss or take any action on any item raised during this public comment section, except to decide whether to place the matter on the agenda of a future meeting (Government Code Sections 11125, 11125.7(a))
- 3. Discussion and possible action regarding Statutory and/or Regulatory Requirements Related to Audiology Aide Scope of Practice and Supervision Requirements as stated in BPC section 2530.2 and Title 16, CCR section 1399.154 through 1399.154.7
- 4. Update, discussion, and possible action regarding Audiology Licensing Requirements Related to Supervised Clinical and Professional Experience as stated in Business and Professions Code Sections 2532.2 and 2532.25 and Title 16, CCR sections 1399.152.2

## Upon Adjournment of the Audiology Practice Committee Meeting or Friday, May 13, 2022:

## **Board Members**

Marcia Raggio, Dispensing Audiologist, Board Chair Holly Kaiser, Speech-Language Pathologist, Vice Chair Tod Borges, Hearing Aid Dispenser Karen Chang, Public Member Gilda Dominguez, Speech-Language Pathologist Debbie Snow, Public Member Amy White, Dispensing Audiologist VACANT, Hearing Aid Dispenser

## Full Board Meeting Agenda

### **OPEN SESSION**

- 1. Call to Order / Roll Call / Establishment of Quorum
- 2. Public Comment for Items Not on the Agenda (The Board may not discuss or take any action on any item raised during this public comment section, except to decide whether to place the matter on the agenda of a future meeting (Government Code Sections 11125, 11125.7(a))
- 3. Review and Possible Approval of the January 13, 2022, Board Teleconference Meeting Minutes
- 4. Review and Possible Approval of the February 25, 2022, Board Teleconference Meeting Minutes
- 5. Board Chair's Report
  - a. 2022 Board and Committee Meeting Calendar
  - b. Board Committee Updates and Committee Reports
- 6. Executive Officer's Report
  - a. Administration Update
  - b. Business Modernization Update
  - c. Outreach Update
  - d. Update on Expired DCA Waivers
  - e. Budget Report
  - f. Regulations Report
  - g. Licensing Report
  - h. Practical Examination Report
  - i. Enforcement Report
- 7. DCA Update DCA Board and Bureau Relations
- 8. Update and Discussion Regarding the Board's 2022 Sunset Review, Board Testimony at the Joint Sunset Review Oversight Committee (Committee) Hearing on March 10, 2022, and the Board's Response to the Issues Identified in the Committee's Sunset Background Paper
- 9. **11:00 a.m.** Update and Discussion on the Audiology & Speech-Language Pathology Interstate Compact
- 10. Discussion on the Board's Communication Methods With Licensees

## **BREAK FOR LUNCH (TIME APPROXIMATE)**

- Update and Discussion on Board's Filing of Public Comment Regarding U.S. Food and Drug Administration Proposed Rule on Medical Devices; Ear, Nose and Throat Devices; Establishing Over-the-Counter Hearing Aids
- 12. Regulatory Report: Update, review, and possible action on Board regulation packages
  - a. Discussion and possible action to Amend regulations regarding Speech-Language Pathology Assistants Requirements as stated in Title 16, CCR sections 1399.170, 1399.170.2, 1399.170.4, 1399.170.5, 1399.170.10, 1399.170.11, and 1399.170.15 through 1399.170.18
  - b. Discussion and possible action to Amend and Adopt regulations regarding Uniform Standards Related to Substance-Abusing Licensees as stated in Title 16, CCR sections 1399.102, 1399.131, 1399.131.1, 1399.155, and 1399.155.1
  - c. Discussion and possible action to Amend regulations regarding Required Professional Experience Direct Supervision Requirements and Tele Supervision as stated in Title 16, CCR sections 1399.153 and 1399.153.3
  - d. Discussion and possible action to Amend and Adopt regulations regarding Examination Requirements for Hearing Aid Dispensers and Dispensing Audiologists as stated in Title 16, CCR sections 1399.120, 1399.121, 1399.122, and 1399.152.4
  - e. Discussion and possible action to Amend regulations regarding Board Location and Processing Times as stated in Title 16, CCR sections 1399.101, 1399.113, 1399.150.1, 1399.151.1 1399.160.6, and 1399.170.13
  - f. Discussion and possible action to Amend regulations regarding Continuing Professional Development Requirements for Speech-Language Pathologists and Audiologists as stated in Title 16, CCR sections 1399.160 through 1399.160.4, and 1399.170.7
  - g. Discussion and possible action to Adopt regulations regarding Notice to Consumers as stated in Title 16, CCR sections 1399.129 and 1399.157.1
  - h. Discussion and possible action to Amend and Adopt regulations regarding Fingerprinting Requirements as stated in Title 16, CCR sections 1399.112, 1399.151.2, and 1399.170.14
- 13. Legislative Report: Update, Review, and Possible Action on Proposed Legislation
  - a. 2022 Legislative Calendar and Deadlines
  - b. Bills for Active Position Recommendations
    - i. AB 1733 (Quirk) State bodies: open meetings
    - ii. AB 2686 (Assembly Business and Professions) Speech-Language Pathologists, Audiologists and Hearing Aid Dispensers
    - iii. AB 2806 (Rubio) Childcare and developmental services: preschool: expulsion and suspension: mental health services: reimbursement rates
    - iv. SB 1031 (Ochoa Bogh) Healing arts boards: inactive license fees
    - v. SB 1453 (Ochoa Bogh) Speech Language Pathologists
  - c. Bills with Active Positions Taken by the Board
    - i. AB 225 (Gray) Department of Consumer Affairs: boards: veterans: military spouses: licenses
    - ii. AB 1662 (Gipson) Licensing boards: disqualification from licensure: criminal conviction
  - d. Bills with Recommended Watch Status
    - i. AB 646 (Low) Department of Consumer Affairs: boards: expunged convictions
    - ii. AB 1308 (Ting) Arrest and conviction record relief
    - iii. AB 1795 (Fong) Open meetings: remote participation
    - iv. AB 2600 (Dahle) State agencies: letters and notices: requirements
    - v. AB 2790 (Wicks) Reporting of crimes: mandated reporters
    - vi. SB 731 (Durazo) Criminal records: relief
    - vii. SB 1237 (Newman) Licenses: military service
    - viii. SB 1365 (Jones) Licensing boards: procedures

- 14. Legislative Items for Future Meeting
  (The Board May Discuss Other Items of Legislation in Sufficient Detail to Determine Whether Such Items
  Should be on a Future Board Meeting Agenda and/or Whether to Hold a Special Meeting of the Board to
  Discuss Such Items Pursuant to Government Code Section 11125.4)
- 15. Future Agenda Items

## **CLOSED SESSION**

16. Pursuant to Government Code Section 11126(c)(3), the Board will Meet in Closed Session to Discuss Disciplinary Matters Including Proposed Decisions, Stipulated Decisions, Defaults, Petitions for Reductions in Penalty, Petitions for Reconsideration, and Remands.

#### **OPEN SESSION**

#### 17. Adjournment

Agendas and materials can be found on the Board's website at www.speechandhearing.ca.gov.

Action may be taken on any item on the Agenda. The time and order of agenda items are subject to change at the discretion of the Board Chair and may be taken out of order. In accordance with the Bagley-Keene Open Meeting Act, all meetings of the Board are open to the public. In the event a quorum of the board is unable to attend the meeting, or the board is unable to maintain a quorum once the meeting is called to order, the members present may, at the Chair's discretion, continue to discuss items from the agenda and make recommendations to the full board at a future meeting. Adjournment, if it is the only item that occurs after a closed session, may not be webcast.

The meeting facility is accessible to persons with a disability. Any person who needs a disability-related accommodation or modification in order to participate in the meeting may make a request by contacting the Board office at (916) 287-7915 or making a written request to Cherise Burns, Assistant Executive Officer, 1601 Response Road, Suite 260, Sacramento, California 95815. Providing your request at least five (5) business days before the meeting will help ensure availability of the requested accommodation.

#### WEBEX FEATURES FOR PARTICIPANTS

Note: The following features and functions reflect only those relative to participant end user interface and functionality. For programs who desire to moderate/co-moderate their own meetings, SOLID can provide training and materials to reflect features and functions associated with these roles.

### Joining a Webex Event

Navigate to the WebEx event using the link provided by the DCA entity via an internet browser. Webex will, in some instances, auto-populate name fields upon sign-in. As a result, some individuals may be automatically logged into the meeting with a Webex generated name (examples below).

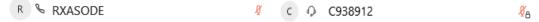

Note: It is important for individuals to update the name fields when logging in to correctly reflect their identity to assist the moderator in identifying meeting participants. While we do not require the public to identify themselves, this is particularly important for staff, members, and presenters.

The event password will be entered automatically. If you alter the password by accident, close the browser and click the event link provided again. Click on "Join Now" (do not click "Join by browser").

#### <u>Audio</u>

You can select to use either your computer speaker/microphone, a headset, or your phone for audio.

To utilize your phone:

- Click on "Audio & Video" from the menu bar
- Select "Switch Audio"
- Select the "Call In" option and follow the directions

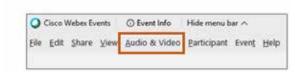

Note: If you connected your audio through your phone, your mute and unmute button should be controlled from your computer or tablet. If you are having trouble unmuting yourself, you may be muted through your phone.

### Microphone Indicators

Click on the microphone icon to mute and unmute yourself. You can also mute and unmute yourself using microphone icon next to your name from the participant panel.

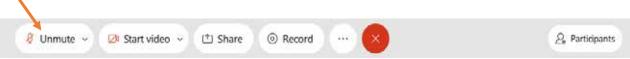

The green microphone indicates your microphone is open and meeting participants can hear you. If your microphone is red, you are muted.

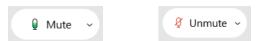

## **Camera Indicators**

Click on the video icon to turn your camera on and off.

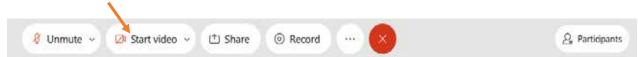

The green camera indicates your camera is on and meeting participants can see you. If your camera is red, your camera is off, and you cannot be seen.

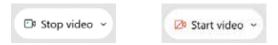

## **Meeting Participants**

To see who is in the meeting, you can access the participant list by clicking on the participant icon on the command row.

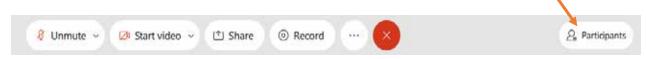

By clicking on this icon, it should display the participant list on the right side of your screen.

This is an example of a participant list that will display on the right side of your screen.

Icons will appear next to individual names to indicate if they are muted, speaking or background noise, or have their hand raised.

This is helpful to distinguish who is speaking or who is trying to contribute to the conversation. In addition, it is helpful if you state your name before speaking.

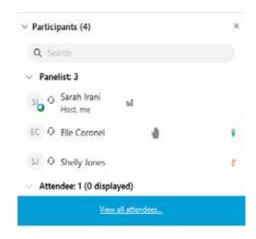

The panelist list has a "sort" feature, which can be located to the right of the search field in the participant panel. Clicking on the sort icon allows the list of panelists to be sorted by either name or raised hands. This feature can be particularly useful for programs who utilize the hand raise feature for discussion.

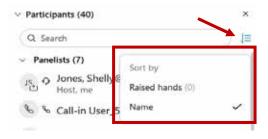

## **Hand Raise Feature**

The hand raise feature is now located next to each participant's name in Webex, both for panelists and attendees. Participants can click the hand icon next to their name to raise and lower their hand.

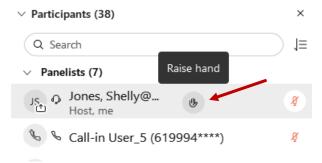

## **Unmuting Microphones**

When the moderator unmutes a participant's microphone, Webex will prompt the participant to unmute themselves. The participant <u>must</u> click the displayed "Unmute me" button to unmute their microphone.

Unmute yourself

## **Closed Captioning**

Webex provides real-time closed captioning that are displayed in a dialog box within the Webex screen. Participants can click on the dialog box and drag it to any location on the Webex screen.

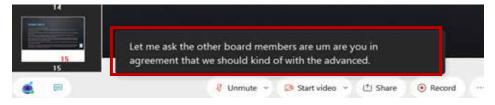

The closed captioning can be hidden from view by clicking on the closed captioning icon. You can repeat this action to unhide the dialog box.

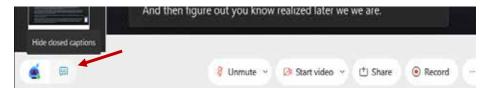

Closed captioning can be viewed in a transcript style that displays the captions by speaker. You can enable and disable this feature through either the participant panel or the Webex Assistant.

• To access this feature via that participant panel, click on the 3 dots at the bottom of the participant panel and select Captions and Highlights

To use the Webex Assistant, hover over the robot icon on your screen and select either View or

Hide captions and highlights.

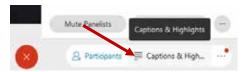

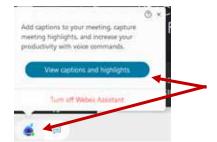

"Highlighting" is a feature of Webex closed captioning that provides a valuable tool for program staff by allowing quick and easy access to important information, such as motions, votes, action items, or any other caption that contains pertinent information that the program may need to revisit or reference.

To highlight a caption, hover over the caption and click Highlight.

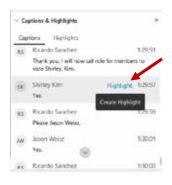

You can also undo a highlight by hovering over a previously highlighted caption and clicking Unhighlight.